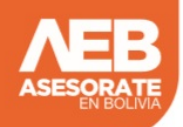

¿Acepta HTML? (Si no sabe lo que significa, dejeló marcado)

## EN BOLIVIA